**AminetPart**

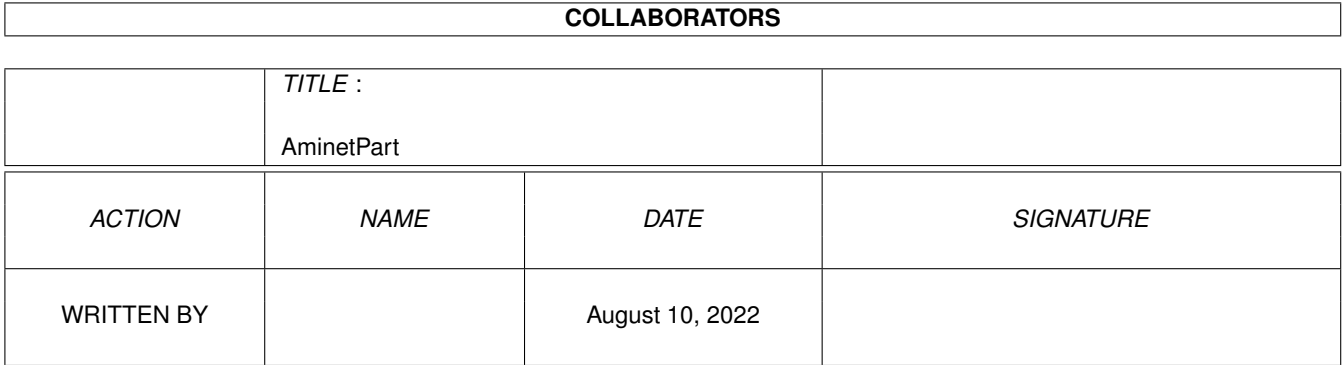

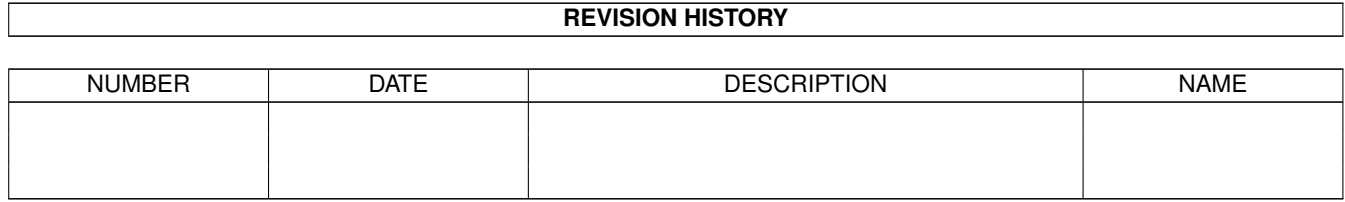

# **Contents**

#### 1 AminetPart [1](#page-3-0) 1.1 System monitors . . . . . . . . . . . . . . . . . . . . . . . . . . . . . . . . . . . . . . . . . . . . . . . . . . . [1](#page-3-1)

## <span id="page-3-0"></span>**Chapter 1**

# **AminetPart**

### <span id="page-3-1"></span>**1.1 System monitors**

Click name to unpack, description to read the readme or get help

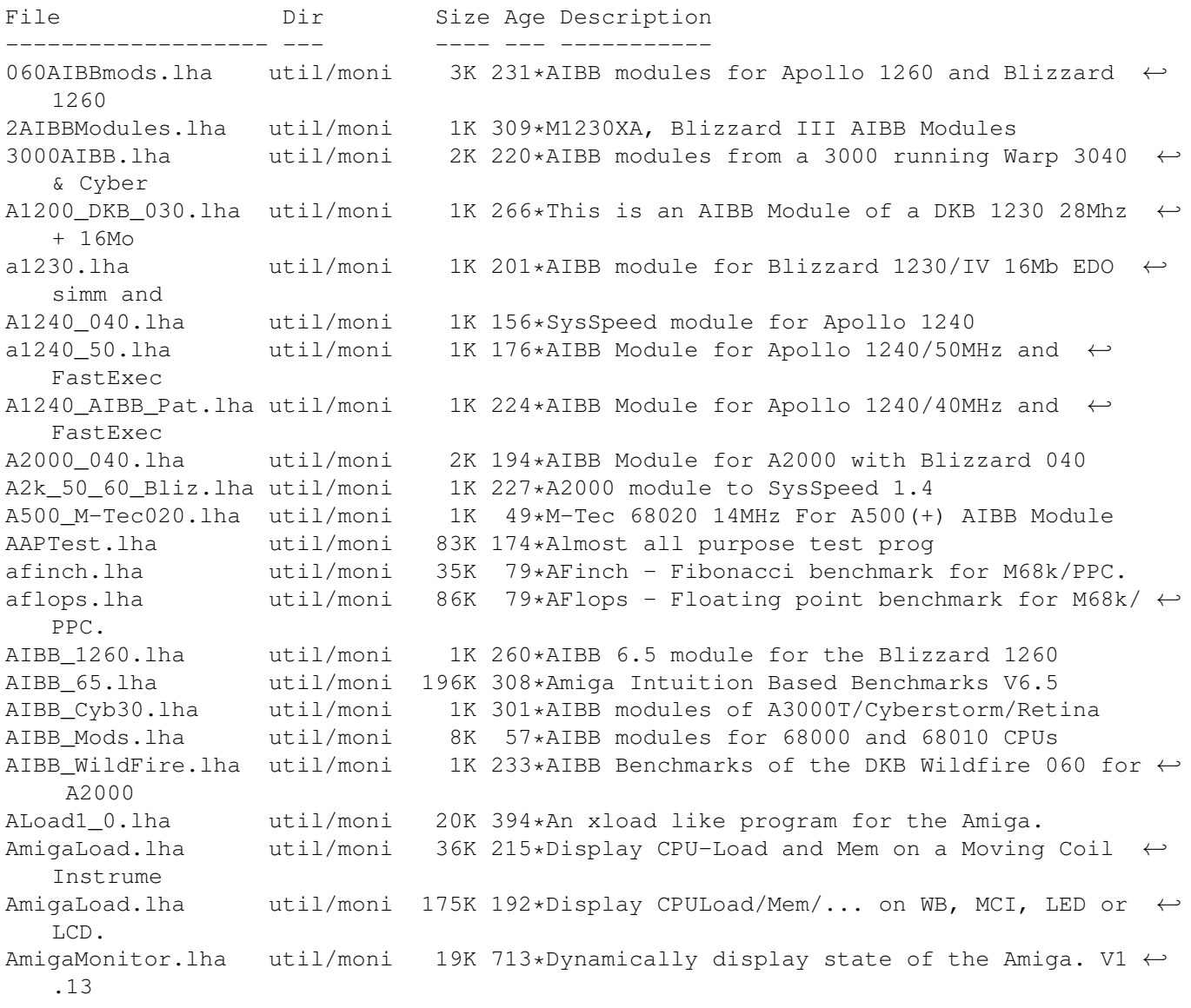

AmiGOD.lha util/moni 98K 4 V1.42 - Graphics benchmark program AmiLogVis.lha util/moni 36K 4 RC5 Log Visualizer (for distributed.net ← client) amitest.lha util/moni 14K 186\*Check your cpu speed AmyInfo.lha util/moni 14K 80\*Clock, CPU usage, uptime and free memory AmyLoad.lha util/moni 48K 685\*Graphical monitor of system usage. apol4060.lha util/moni 3K 202\*AIBB & SysSpeed Module for the Apollo 4060 ← Turbo B Apollo 1240 40.lha util/moni 1K 226\*AIBB 6.5 Module for Apollo 1240/40MHz asdmem12.lha util/moni 8K 389\*2.0 only memory meter, some handy features.<br>AskTask.lha util/moni 28K 597\*Examine various bits of task structures. AskTask.lha util/moni 28K 597\*Examine various bits of task structures. ← V89.02.04 Asp.lha util/moni 113K 275\*Amiga Scan Program version 1.21 (correct ← version) batsi.lha util/moni 4K 143\*Add your expansion boards to SysInfo BBMONi050.lha util/moni 126K 279\*BigBrotherV0.50 Non-System 680x0 Monitor. 1 ← st Eval BBMONi051.lha util/moni 133K 205\*BigBrotherV0.51 Non-System 680x0 Monitor.<br>BlitzIO.lha util/moni 26K 220\*I/O monitor to check Joystick/Keyboard et BlitzIO.lha util/moni 26K 220\*I/O monitor to check Joystick/Keyboard etc.<br>bliz1230IV.lha util/moni 2K 268\*AIBB module for Blizzard 1230/IV 50Mhz util/moni 2K 268\*AIBB module for Blizzard 1230/IV 50Mhz blizzard.lha util/moni 1K 244\*Blizzard 1230/IV module with 8meg fast and ← no fpu Blizzard603.lha util/moni 1K 144\*AIBB module for Blizzard603 68040 blizzhir.lha util/moni 1K 267\*AIBB module for Blizzard 1230/IV 50MHz no  $\leftrightarrow$ FPU BlizzIVfpu.lha util/moni 1K 256\*Blizzard 1230IV 030/882-50MHz AIBB module bustest.lha util/moni 15K 351\*Memory speed tester (OS2.0 required) bustest.lha util/moni 9K 205\*Update to memory speed tester (OS2.0  $\leftrightarrow$ required) ByteMark68kPPC.lha util/moni 231K 142\*BYTE magazine benchmarks: 68k+PPC Amiga BYTEmark 2 1.lha util/moni 232K 256\*BYTE Magazine portable benchmarks, SAS/C port ByteMark 2 2.lha util/moni 233K 238\*Amiga port of BYTE magazine synthetic ← benchmarks CheckMMU.lha util/moni 2K 232\*Checks if your CPU really has an MMU. ChipWatch\_v1.0.lha util/moni 22K 128\*Watches and Warns of Low Chipmem CompilAIBB1\_1.lha util/moni 90K 289\*85 AIBB modules : '030, '040, and '060 CopperDecode.lha util/moni 38K 44\*Disassembles OCS/ECS/AGA Copper Lists CopperToy2.lha util/moni 28K 437\*Copper list editor. CPQ.lha util/moni 25K 140\*Compaq Screen Connection by Chipset cpuload.lha util/moni 8K 313\*Very fast XLoad type monitor CPULoad\_JS.lha util/moni 11K 295\*Update to CPULoad 1.0, an xload-type cpu  $\leftrightarrow$ monitor. CPUspeed.lha util/moni 5K 189\*Get da speed of your CPU (major bug fix!) CPUspeed.lha util/moni 6K 187\*CPUcycles/scanline,CPUcycles/VBL,CPU spd cpuspeed2.lha util/moni 25K 477\*CPU benchmark program CV643DSysSpeed.lha util/moni 1K 152\*SysSpeed modules: CV64/3D with Picasso'96 & ←- CGX3 DaLast3d.lha util/moni 46K 208\*Shows useful info about the last guru<br>DaLastAlert3.lha util/moni 105K 307\*Shows useful info about the last guru DaLastAlert3.lha util/moni 105K 307\*Shows useful info about the last guru<br>DaLastAlert3.lha util/moni 46K 208\*Shows useful info about the last guru DaLastAlert3.lha util/moni 46K 208\*Shows useful info about the last guru<br>dayometer101.lha util/moni 9K 408\*A nice system performance meter like davometer101.lha util/moni 9K 408\*A nice system performance meter like XLoad<br>Dhrystone11.lha util/moni 15K 402\*Dhrystone Benchmark, all Amigas util/moni 15K 402\*Dhrystone Benchmark, all Amigas DhrystonePack.lha util/moni 115K 287\*UN\*X port (SAS adapted), incl. binaries DhrystonePPC.lha util/moni 41K 158\*Dhrystone2.1 compiled for PowerUp dhrysto\_NEW.lha util/moni 111K 292\*UN\*X port (SAS adapted), incl. binaries DosList.lha util/moni 2K 269\*Info on devices/volumes and assigns

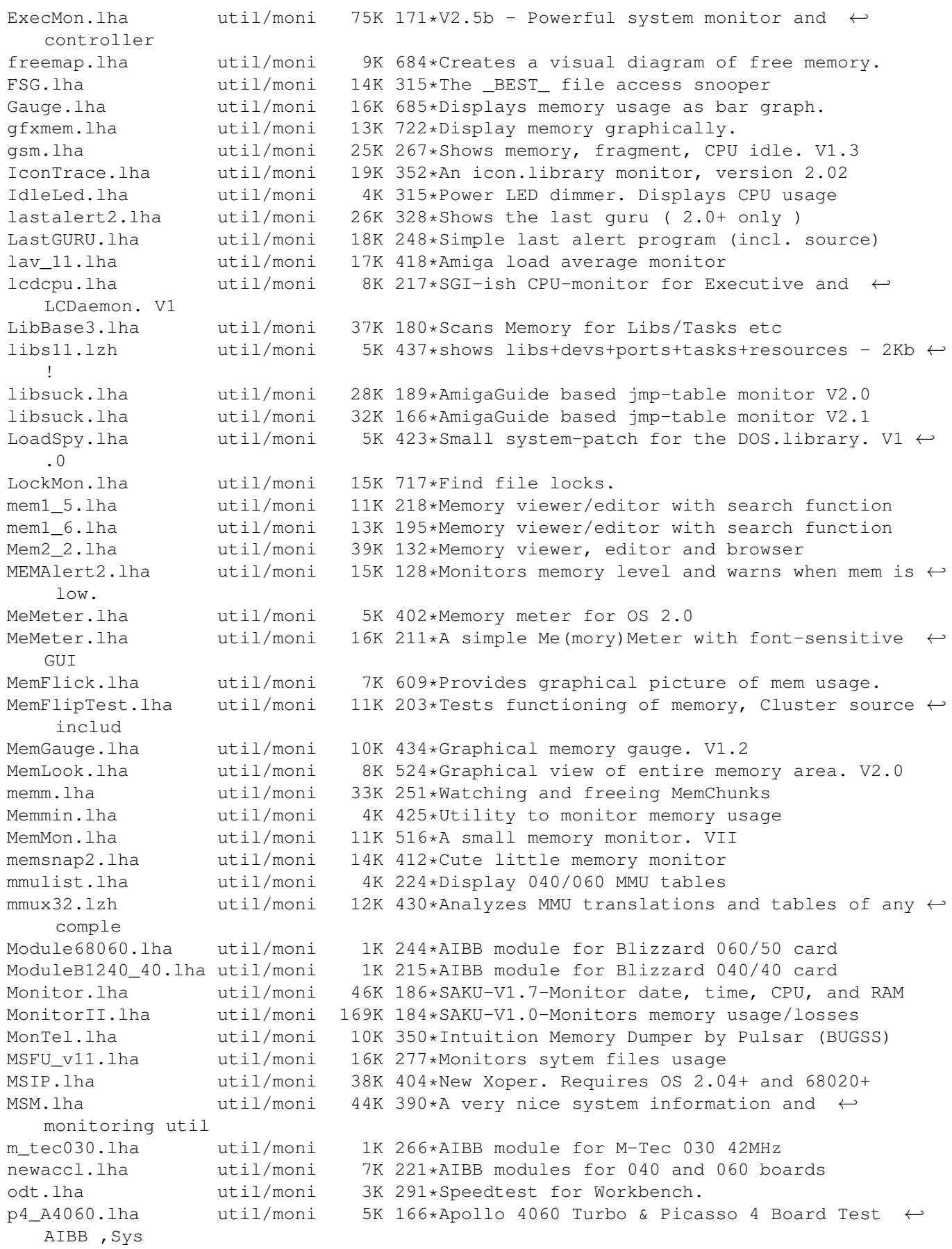

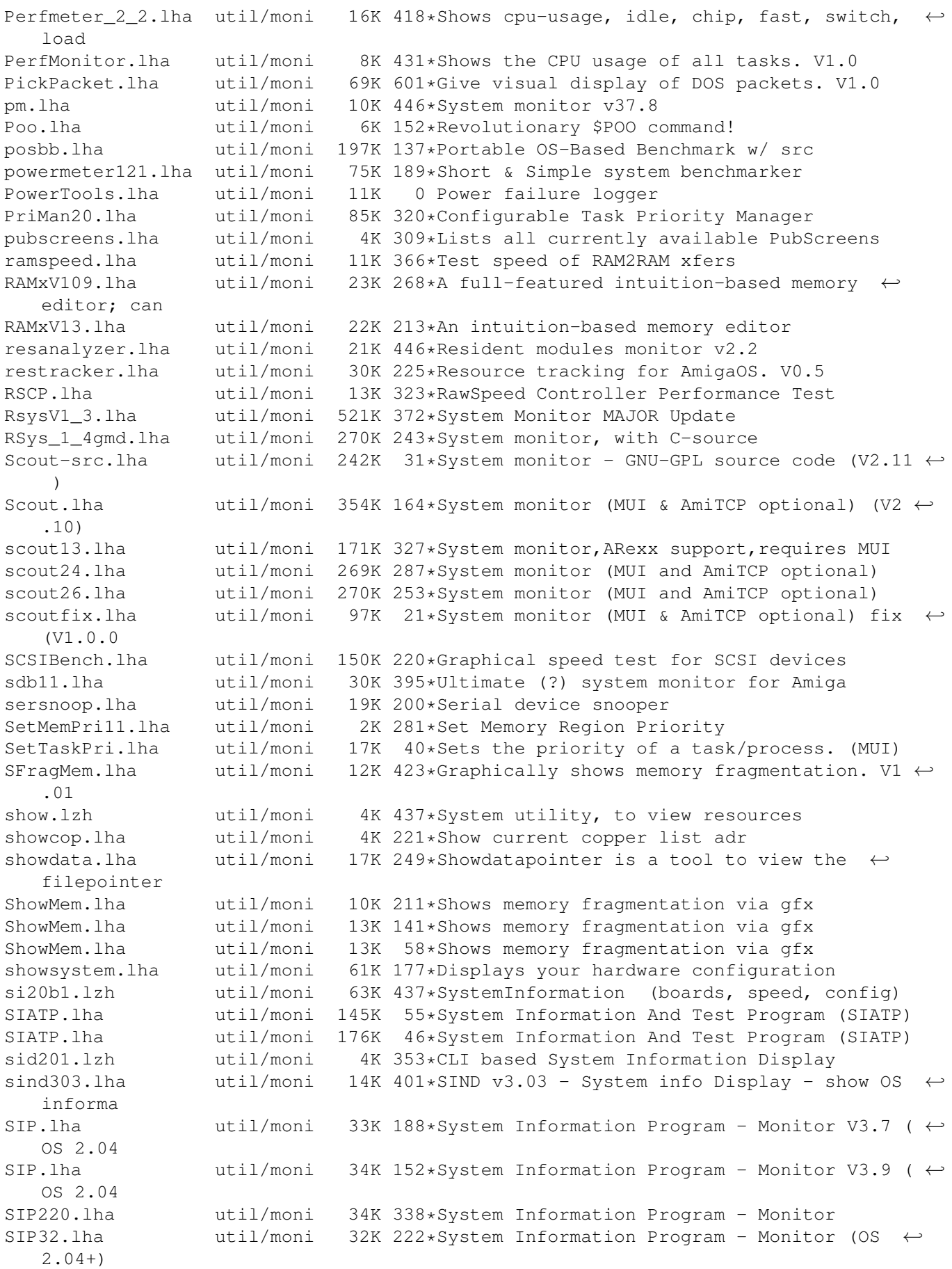

Snoopd3Fr1\_0.lha util/moni 9K 183\*French catalog for Snoopdos 3.0 (V1.0) snoopdos30.lha util/moni 128K 328\*System monitor, many new features added. snoopdos31.lha util/moni 129K 48\*System monitor, small update (3.1) snoopdos31\_src.lha util/moni 229K 48\*Source code for the SnoopDos 3.1 update SnoopDos32.lha util/moni 128K 43\*SnoopDos 3.2, the well known system monitor SnoopDos32\_src.lha util/moni 248K 43\*SnoopDos 3.2 sources for SAS/C SnoopDos33.lha util/moni 128K 40\*SnoopDos 3.3, the well known system monitor SnoopDos34.lha util/moni 131K 18\*SnoopDos 3.4, the well known system monitor SnoopDos34\_src.lha util/moni 251K 18\*SnoopDos 3.4 sources<br>SnoopDOS\_CZ.lha util/moni 13K 214\*Czech catalog for Sn util/moni 13K 214\*Czech catalog for SnoopDOS V3.0 SnoopDos\_DAN.lha util/moni 5K 126\*Danish catalog for SnoopDos 3.0<br>SnoopDos TUR.lha util/moni 5K 166\*Turkish localization for SnoopD util/moni 5K 166\*Turkish localization for SnoopDosV3 SnoopDo\_grm.lha util/moni 5K 284\*German catalog for SnoopDos V3.0 SnoopDo\_IT.lha util/moni 4K 289\*Italian translation for SnoopDos 3.0 snoopds30\_IT.lha util/moni 4K 240\*Update of the Italian translation for  $\leftrightarrow$ SnoopDos 3.0 snoopds30\_src.lha util/moni 228K 328\*Source code for SnoopDos 3.0<br>SnoopLibs.lha util/moni 40K 344\*Library function-call monito 40K 344\*Library function-call monitor snoopy20.lha util/moni 281K 358\*Monitors all Amiga functions (libs, devs, resource Snoop\_Dos17.lha util/moni 37K 418\*Monitors calls to AmigaDOS functions SPSTransfer.lha util/moni 26K 437\*Graphical data tranfer rate analysis, maximum accu SpySystem3.lha util/moni 29K 437\*Improved system monitoring package. SSpd151.lha util/moni 335K 220\*SysSpeed V 1.51 - THE Speedtester ..some bugfixes SSpd231.lha util/moni 359K 189\*SysSpeed V 2.31 - THE Speedtester ! SSpeed11.lha util/moni 338K 274\*Very good Speedtester! About 100 tests ! SSpeed13.lha util/moni 361K 256\*SysSpeed V 1.3 - THE Speedtester ..get it ← now ! SSpeed15.lha util/moni 335K 224\*SysSpeed V 1.5 - THE Speedtester ..get it  $\leftrightarrow$ now ! sspeed25.lha util/moni 362K 153\*SysSpeed V 2.5 - THE Speedtester ! sspeed26.lha util/moni 366K 143\*SysSpeed V 2.6 - now with PPC Test ! sspeed\_1200mod.lha util/moni 2K 230\*A1200 modules to SysSpeed 1.4 SSSpeed056.lha util/moni 7K 435\*Benchmark utility for all Amigas. stu.lha util/moni 55K 194\*System Test Utility Version 8.0 SWAP.lha util/moni 40K 396\*Lets you freeze task and swp to disk SysInspector11.lha util/moni 114K 195\*SysInspector 1.1 - A new system monitor (OS  $\leftrightarrow$ 3.x & SysInspector13.lha util/moni 114K 164\*SysInspector 1.3 - System monitor (OS 3.x & ← ClassA SysInspector14.lha util/moni 171K 150\*SysInspector 1.4 - System monitor (OS 3.x & ← ClassA SysLog.lha util/moni 89K 268\*Port of NetBSD syslog software (V1.00) SysLog.lha util/moni 87K 218\*Port of NetBSD syslog software (V1.20) Sysmon013b.lha util/moni 73K 241\*System monitor based on a (small) shared ← library. Sysmon115b.lha util/moni 131K 18\*System monitor and enhancer based on a ← shared libr SysSpeed\_Cobra.lha util/moni 1K 229\*Module for SysSpeed 1.4 For Cobra<br>SysSpeed CSPPC.lha util/moni 1K 139\*SysSpeed module for 3000+CyberSto 1K 139\*SysSpeed module for 3000+CyberStormPPC SystemInfo.lha util/moni 59K 453\*System configuration display program. V2.0a SysTracker.lha util/moni 23K 45\*V0.1 Experimental Lib/Dev/File/Font tracker ← . TaskE37\_1.lha util/moni 27K 388\*Small, efficient task manager TaskPie.lha util/moni 16K 133\*Nice pie chart of CPU usage

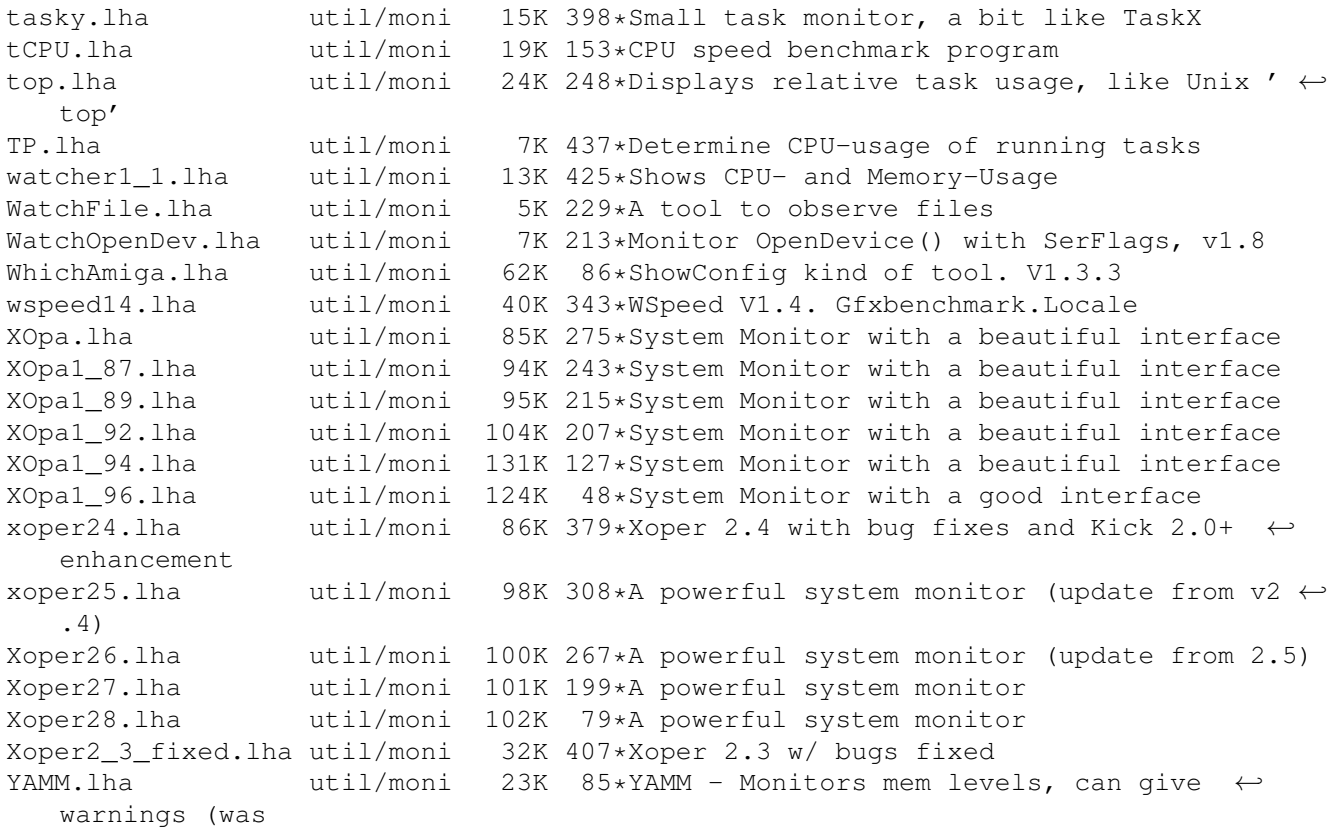